WINDOWS- - - - - PDF

https://www.100test.com/kao\_ti2020/134/2021\_2022\_\_E3\_80\_8A\_ E4\_B8\_80\_E7\_BA\_A7W\_c98\_134990.htm 1 a bcd b ascii c  $d$  and  $2$ a b c d 3 powerpoint a b c d 4 powerpoint and a set of  $\alpha$ a second the second term of the second term  $\mathbf{a}$  b and the second term  $\mathbf{b}$  and  $\mathbf{a}$ " represents the "variable "variable "variable "variable" "variable" "variable" "variable" "variable" "variable" "variable" "variable" "variable" "variable" "variable" "variable" "variable" "variable" "variable" "variable" " dac 5 586 a 586 b 586kb c 586mhz d 805866  $a \t b$ c d 7 word  $\ddot{a}$  , and  $\ddot{a}$  , and  $\ddot{a}$ b c d 8 word

a shift ctrl end

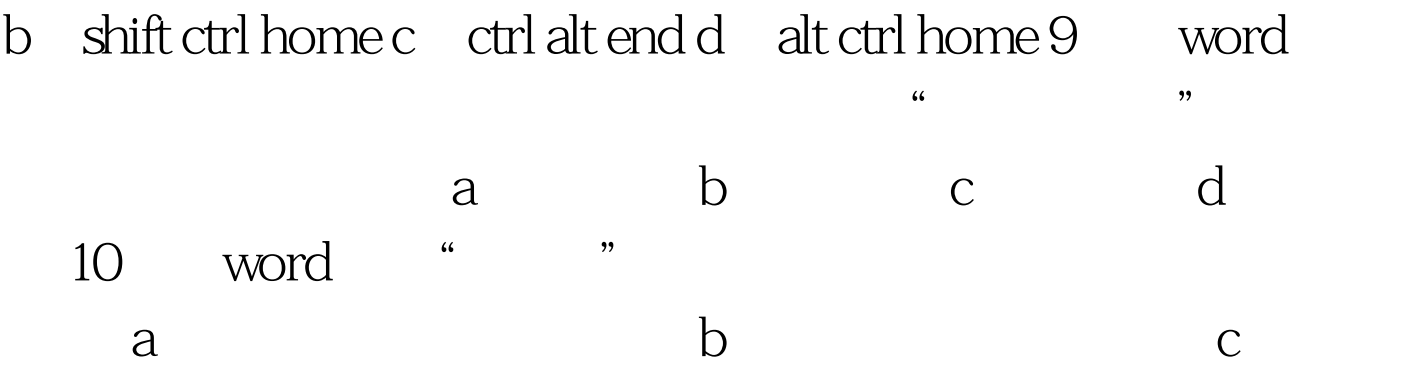

doc d d 11 word  $\alpha$  b  $\mathbf C$ d word 12 word a b c d a 13 excel web ( ) a html b txt c bat d  $exe 14$   $exce$  $b2$  b2 b2 b2 a  $1.2a$   $2*0.6b$   $2*0.6$ " c  $=$ "2\*0.6" d  $=$ 2\*0.615 excel97 a .xls b .xlt c .xlw d .xls .xlt .xlw 16 excel a  $b2*d31b$  c7c1 c  $sum(d1:d2) d = 8^2 217$  excel a 64000 b32000 c 256 d  $1024018$  excel a2 " = $8^{\circ}2^{\circ}$ a  $16b$   $64c = 8^{\circ}2d$   $8^{\circ}2100Test$ www.100test.com